# **Utiliser la Base de Données pour trouver un document dans le catalogue de la bibliothèque**

#### **Pour rappel**

**Le catalogue de la bibliothèque est accessible sur le site de Dhagpo, onglet Bibliothèque.**  [www.dhagpo.org](http://www.dhagpo.org/)

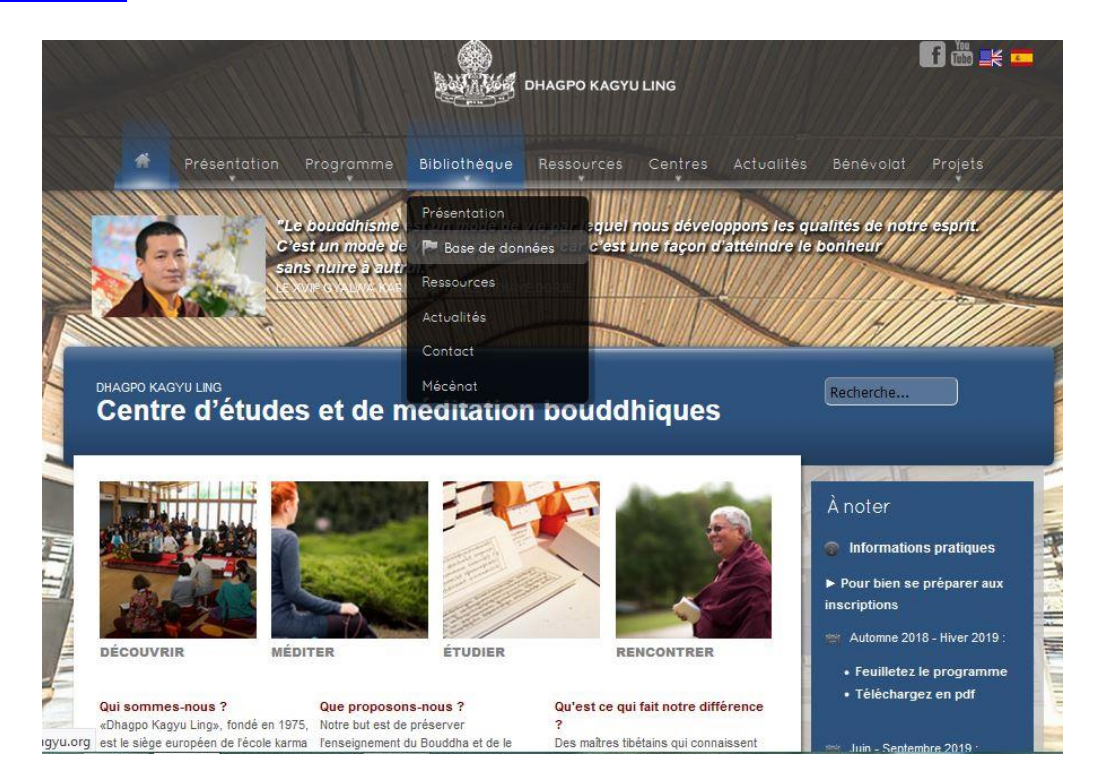

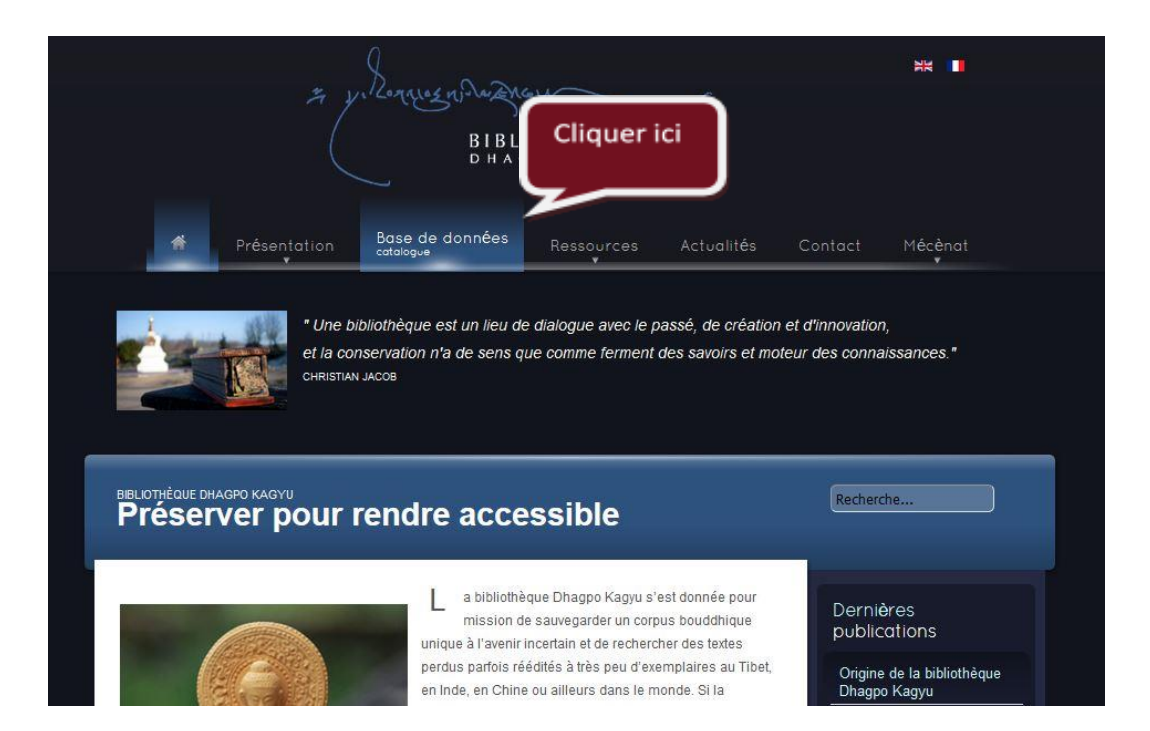

#### **BASE DE DONNEES - RECHERCHE SIMPLE -**

### **Par exemple : Recherche sur un sujet,** *l'éthique*

Taper le mot recherché et cliquer sur la loupe jaune pour lancer la recherche

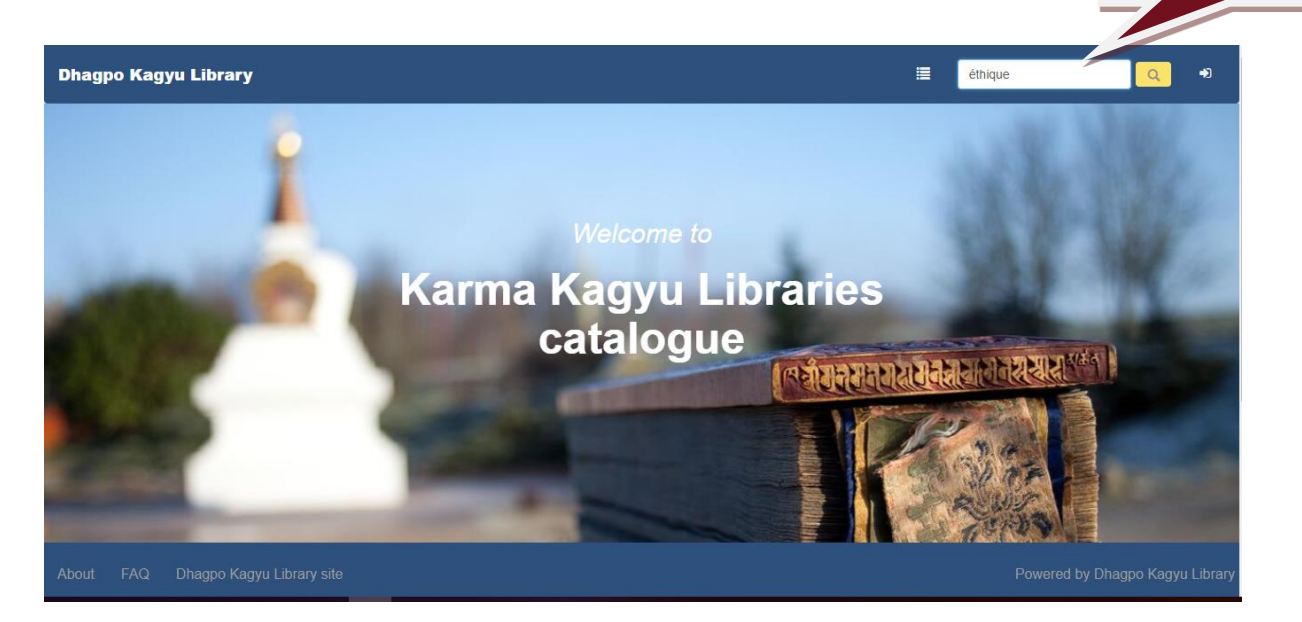

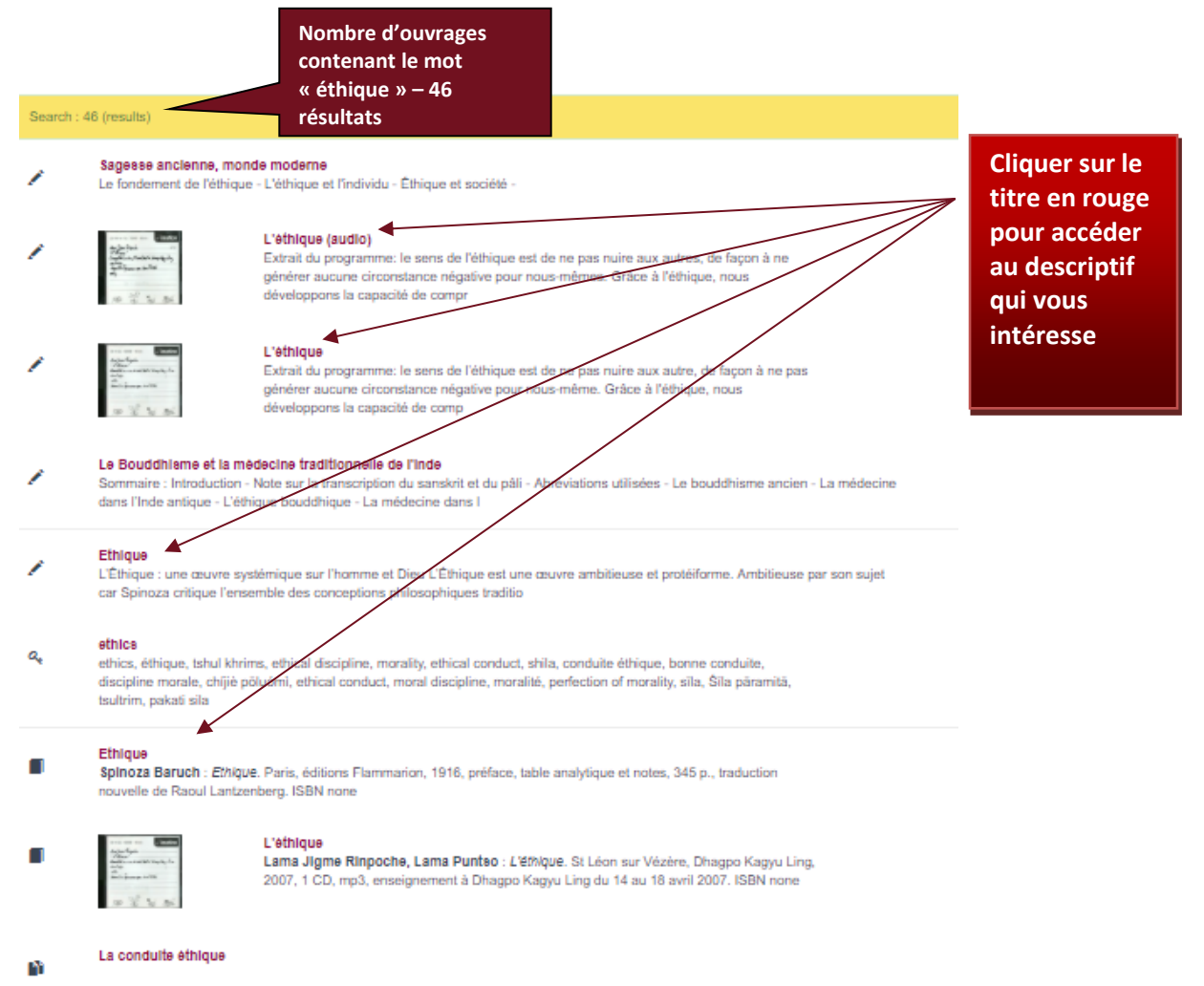

#### Notice bibliographique : Ethique et education

Mallet Jeanne : Ethique et education : défis pour un nouveau miliénaire, à partir d'un entretien avec le Dalai Lama. Aubenas, Oméga Formation Conseil<br>Editeur, 2003, 94 p., col. illus., bibliographie. ISBN 2910747026

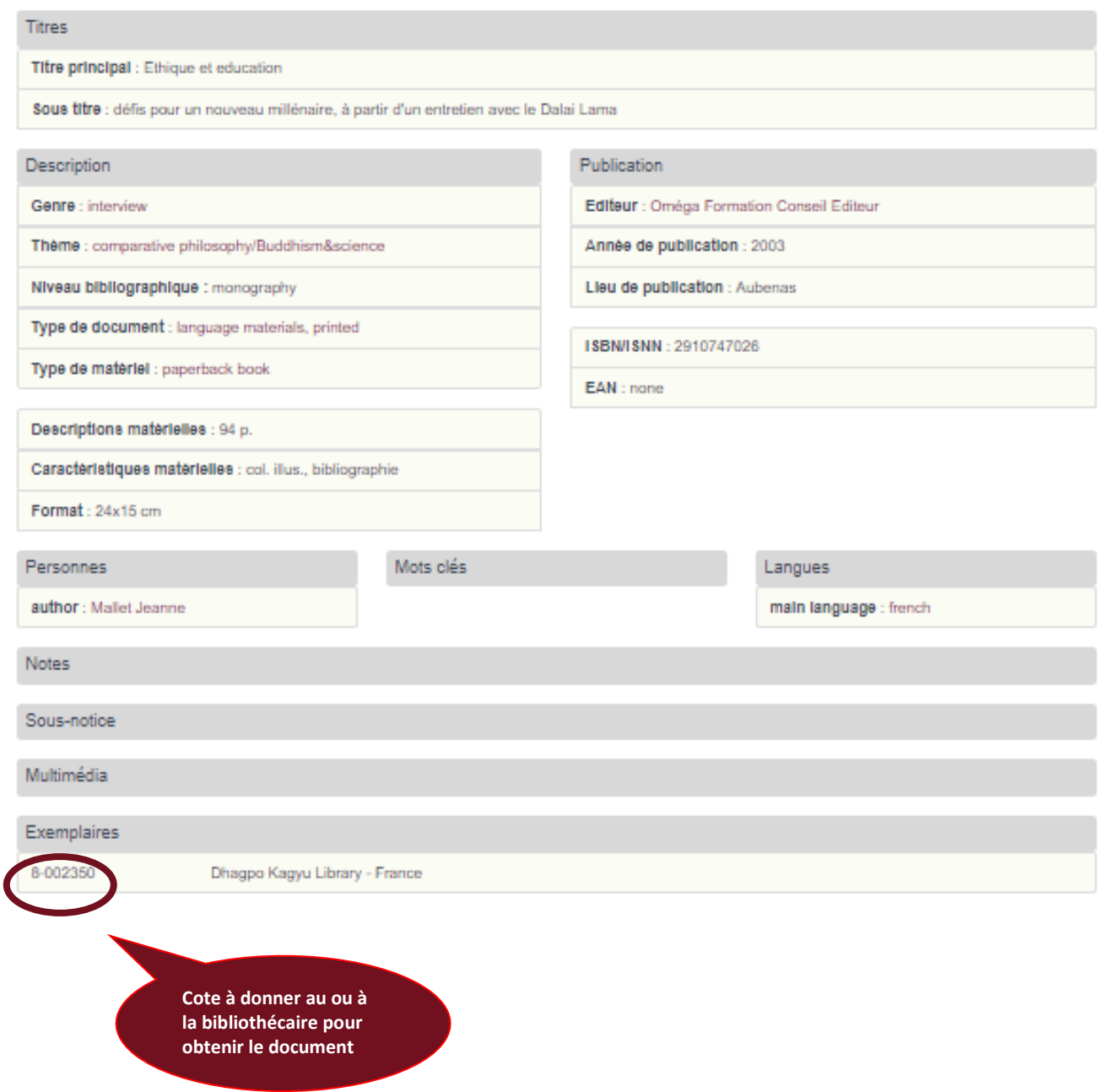

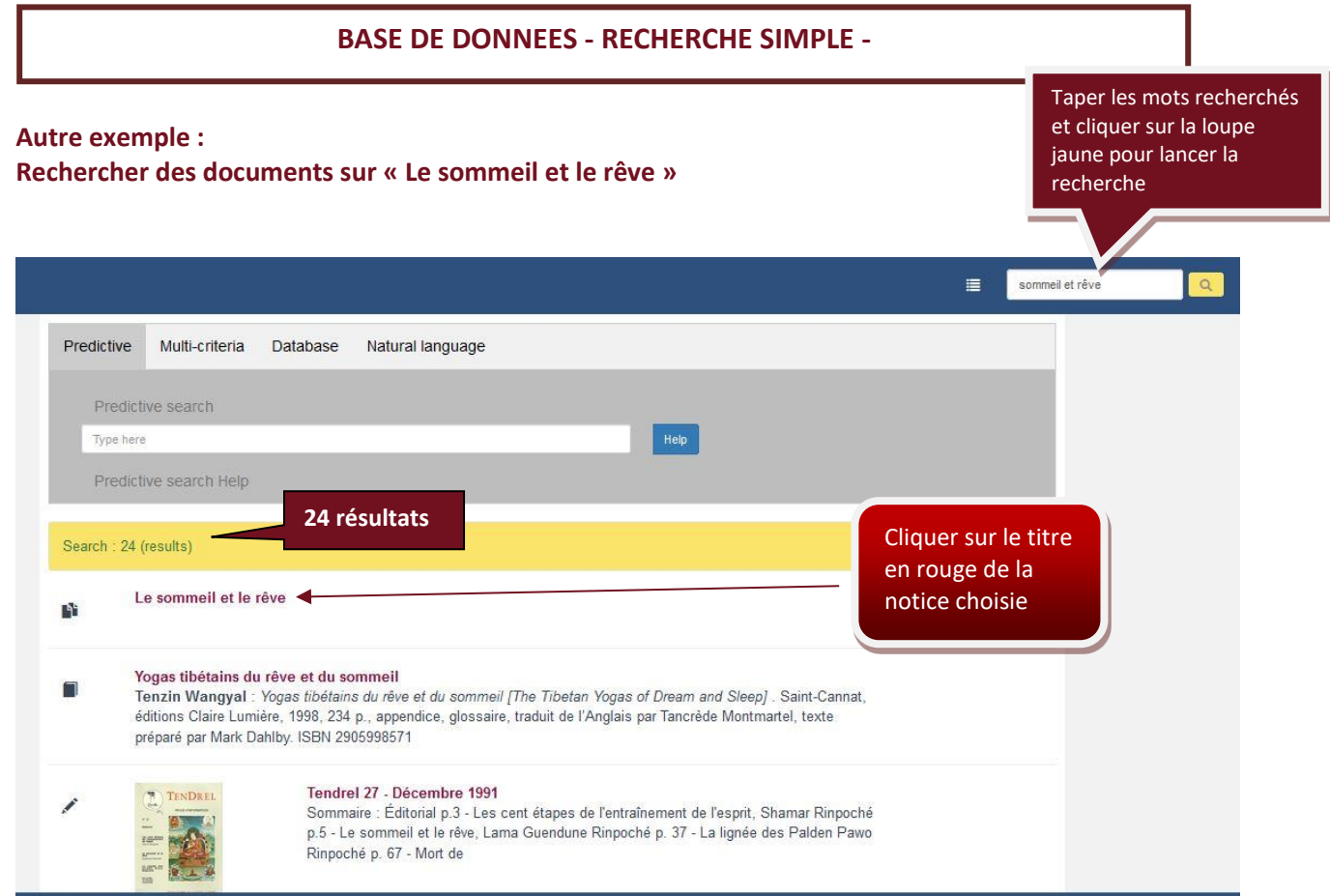

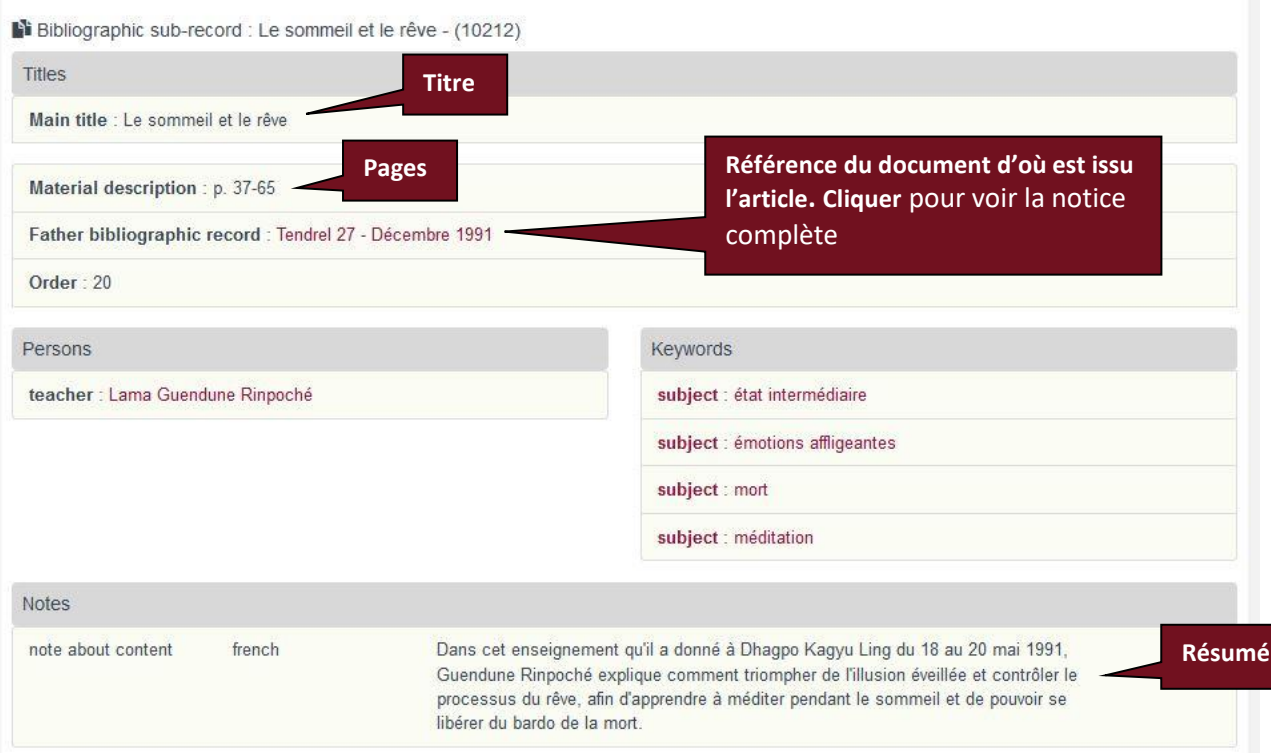

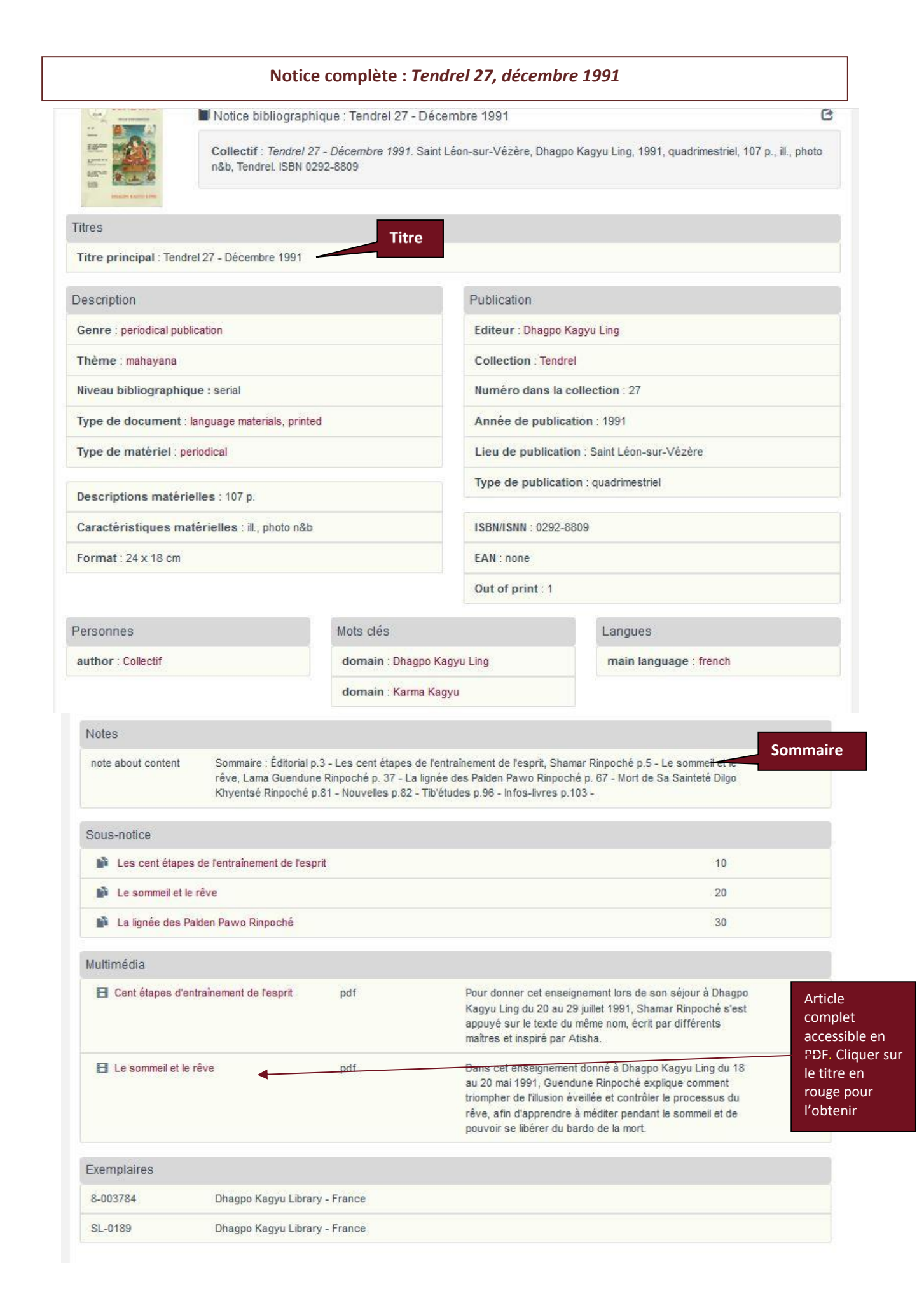

## **BASE DE DONNEES - RECHERCHE MULTI-CRITERES**

Cliquer ici

**Pour une recherche plus précise par titre, auteur, sujet, support… Exemple : Rechercher un enseignement audio de Lama Jigmé Rinpoché**

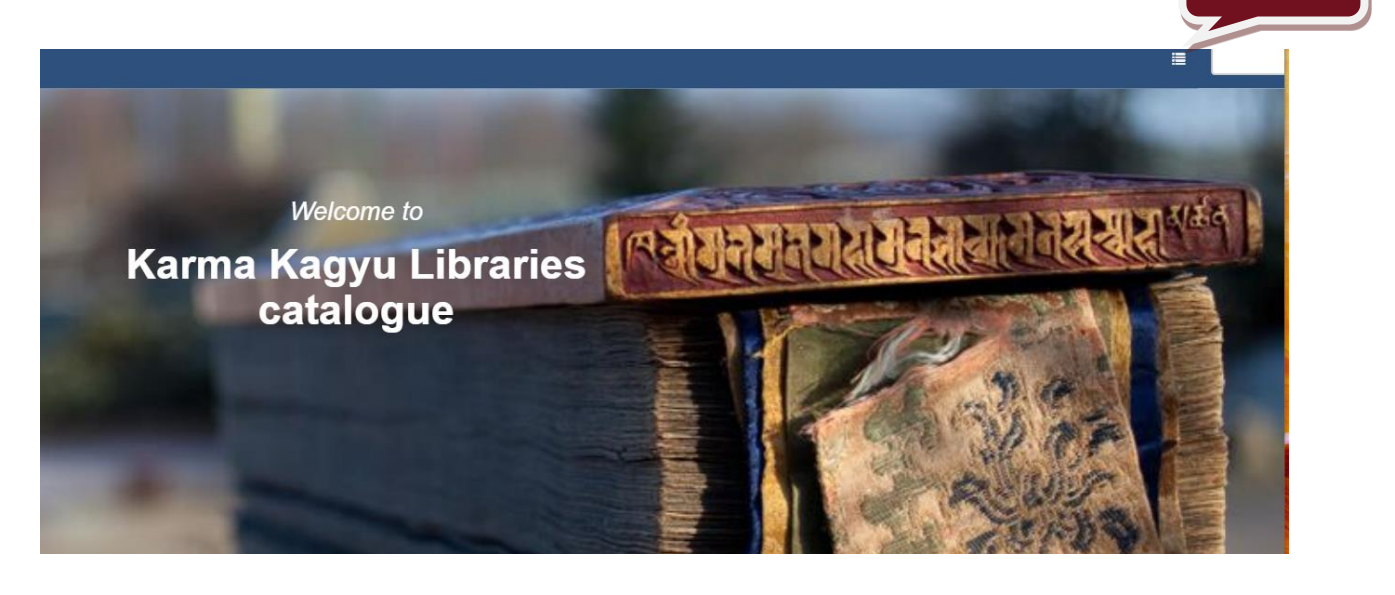

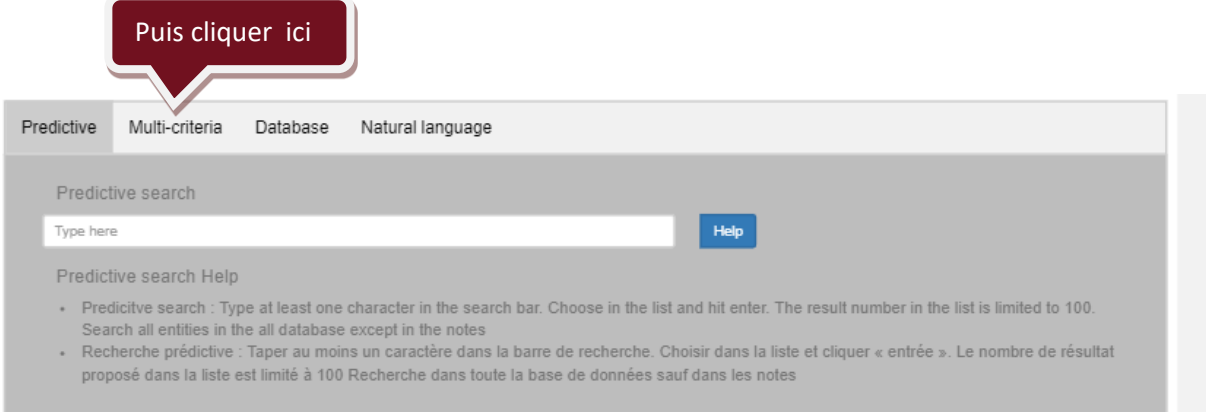

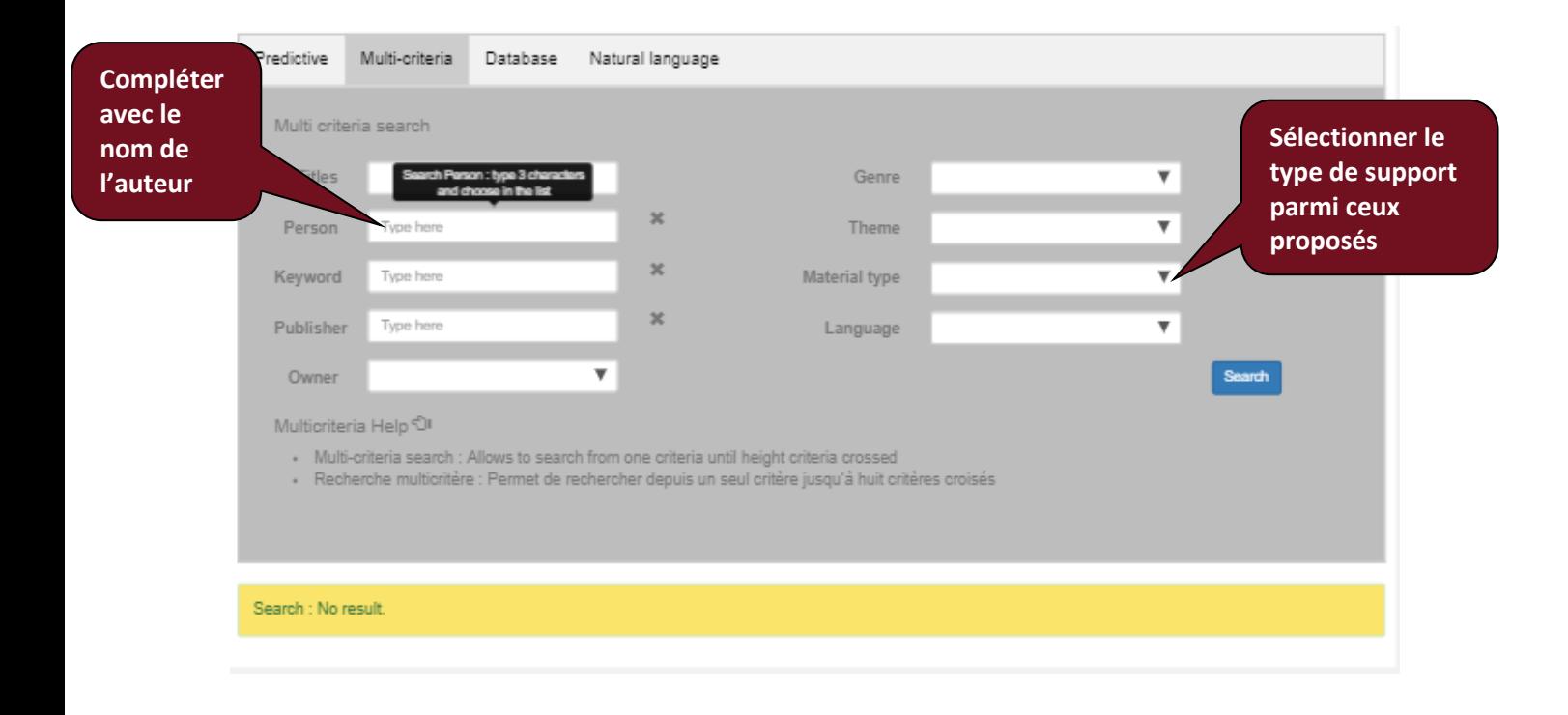

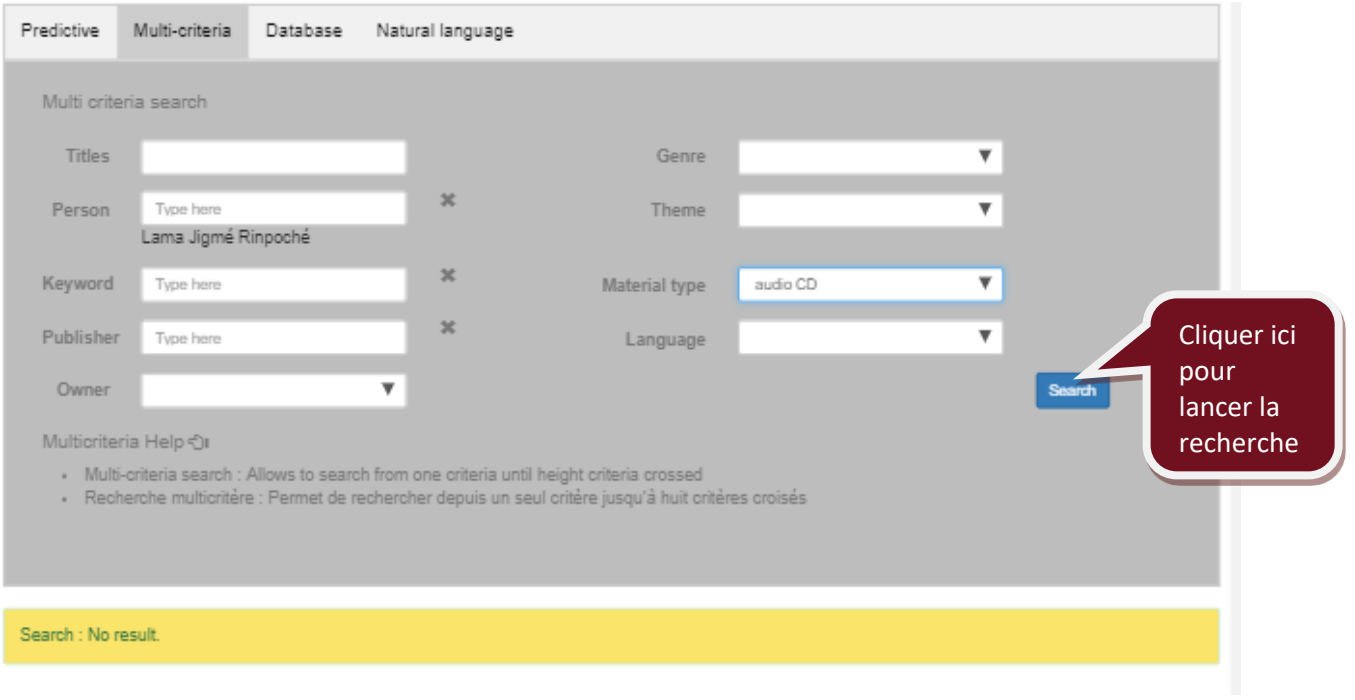

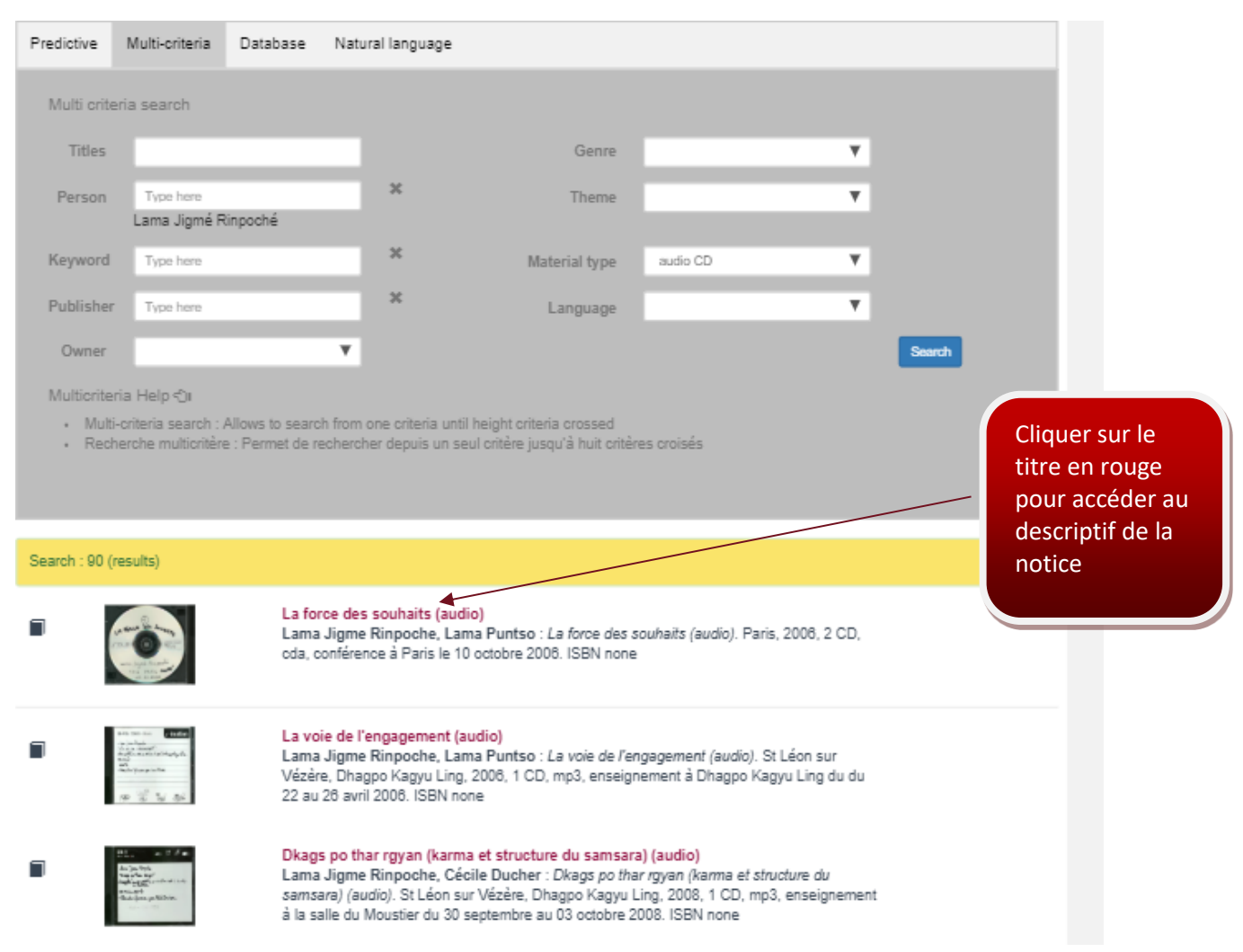

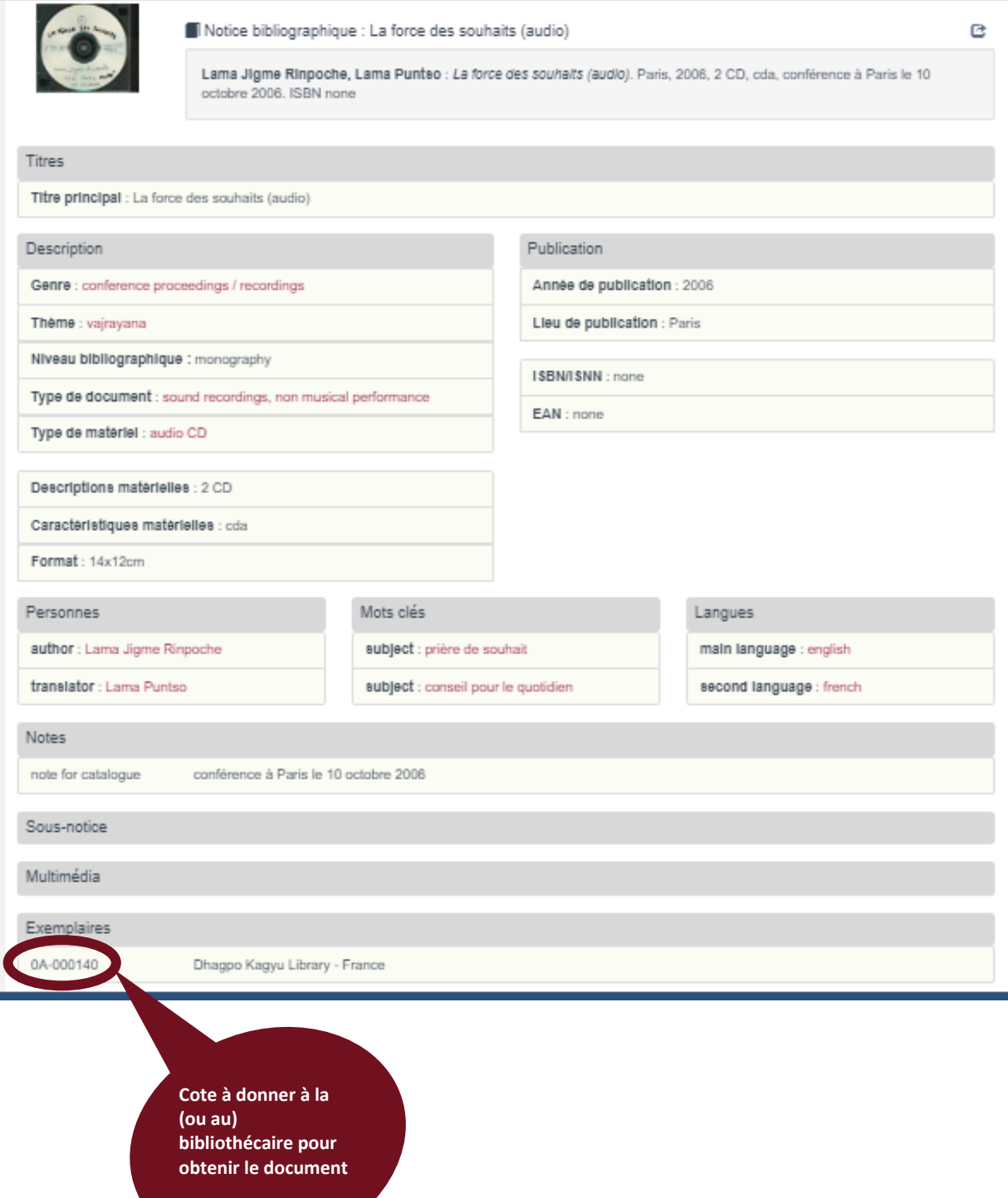